# **Hacking con buscadores**

# **Operadores para Búsqueda con Google**

- Búsqueda por paises: **site**
- Búsqueda por extensión de archivo: **ext** o **filetype**
- Búsqueda en el texto de la página: **intext**
- Búsqueda en la URL: **inurl**
- Búsqueda en el título de la página: **intitle**

## **Búsqueda avanzada**

Se llaman dorks a las búsquedas formadas con operadores para búsqueda con google

Ejemplos:

- Buscar contraseña de bases de datos sql : **filetype:sql password**
- Buscar contraseña en texto plano : **intext:"Index of /" +password.txt**
- Buscar archivos indexados de teléfonos móvles :**index.of.dcim**
- Comandos de búsqueda avanzada<https://support.google.com/websearch/answer/136861?hl=es>
- Base de datos de dorks <http://www.exploit-db.com/google-dorks/>
- <http://www.hackersforcharity.org/ghdb/>
- <https://antoniogonzalezm.es/tag/index-of-dcim/>

#### **Busqueda en archivos robots.txt**

Un archivo robot.txt es un archivo de texto sin formato en el cual se le indica a los buscadores que no muestren esa información.

Por ejemplo si queremos buscar páginas doc que no quieren que aparezcan indexadas hacemos la siguiente búsqueda avanzada (DORKS)

inurl:robots.txt filetype.txt

site:gmail.com ext:txt intext:"Disallow /" inurl:robots.txt

# **Búsquedas con Bing**

## **Operadores de búsqueda con Bing**

- Búsqueda por extensiones de archivos **ext o filetype**
- Búscar en un dominio concreto: **domain**
- Buscar en canales de noticias rss: **feed**
- Buscar ne el título **intitle**

#### **Dorks para Bing**

Buscar escritorios remotos : **contains:rdp intitle:"index.of"**

### **Búsquedas con Shodan**

#### **Operadores de búsqueda**

búsqueda por paises: **country**

From: <http://wiki.intrusos.info/>- **LCWIKI**

Permanent link: **<http://wiki.intrusos.info/doku.php?id=seguridad:buscadores&rev=1553863986>**

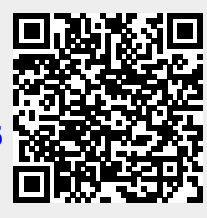

Last update: **2023/01/18 13:57**